# Компьютерные вирусы. Антивирусные программы.

Презентация подготовлена для конкурса "Интернешка" http://interneshka.org/

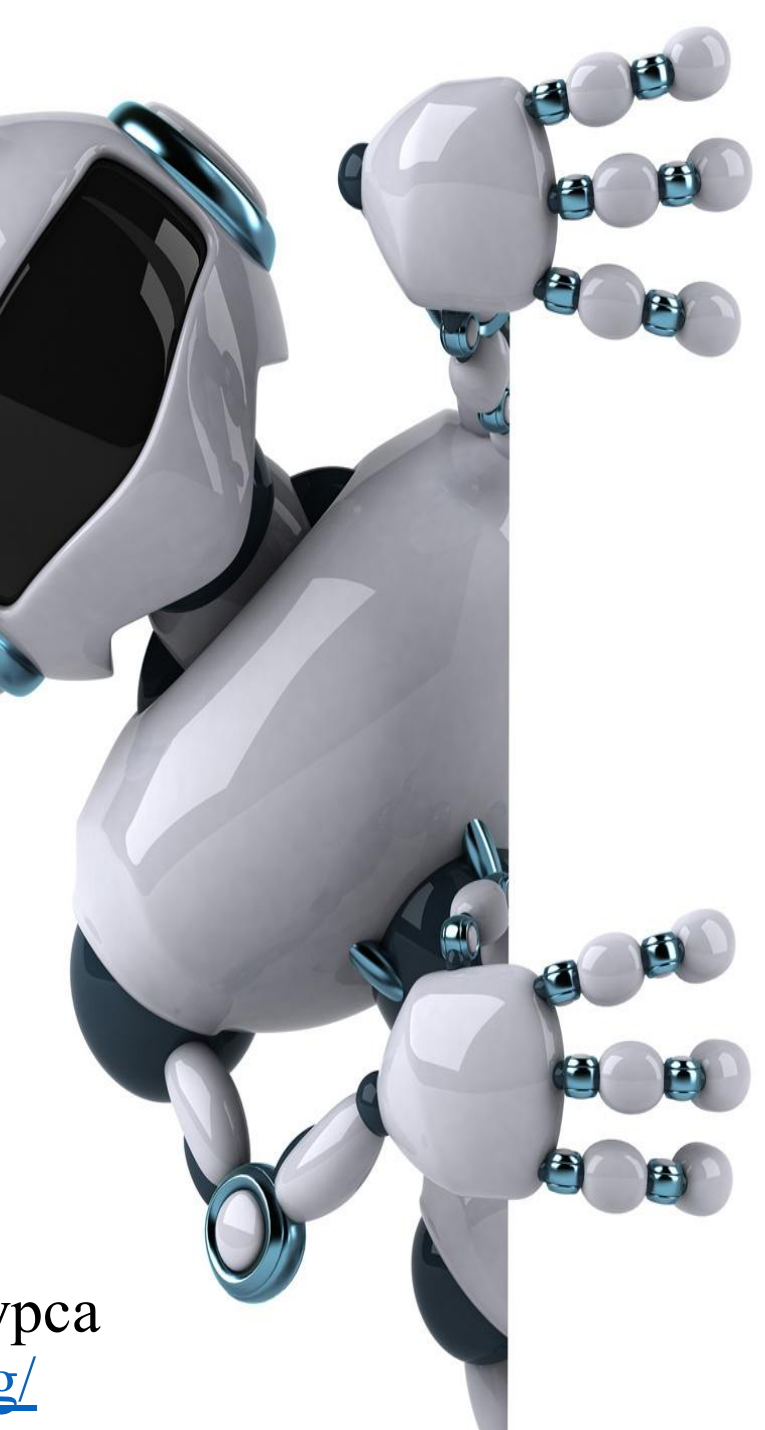

### *Компьютерный вирус*

Компьютерный вирус – это программа, способная создавать свои копии, внедрять их в различные объекты или ресурсы компьютерных систем, сетей и производить определенные действия без ведома пользователя.

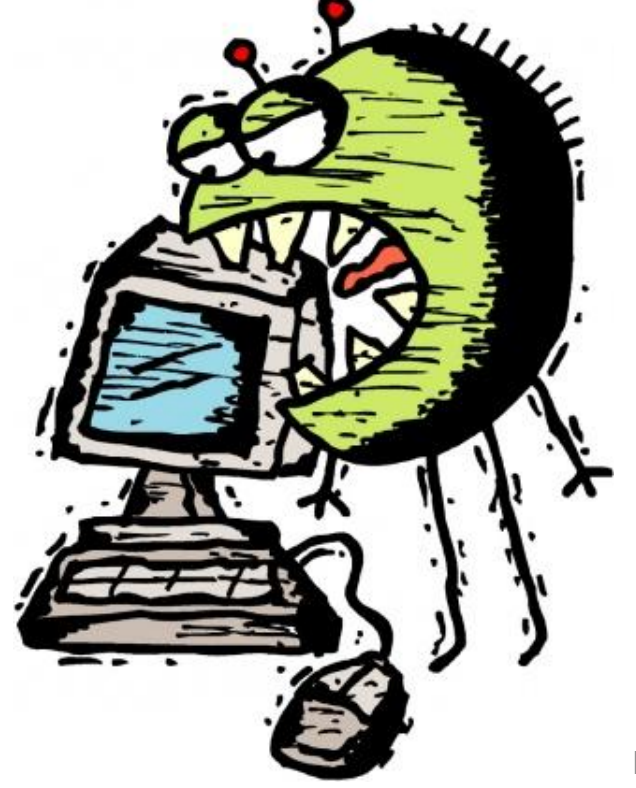

Первая эпидемия произошла в 1986 г. (вирус «Brain» - мозг по англ.)

Всемирная эпидемия заражения почтовым вирусом началась 5 мая 2000 г., когда компьютеры по сети Интернет получили сообщения «Я тебя люблю» с вложенным файлом, который и содержал вирус.

### ✔ **В среднем в день появляется около 300 новых разновидностей компьютерных вирусов**

Белова Дарья Сергеевна, г.о. Саранск, МОУ "СОШ №1"

# *Стадии существования компьютерных вирусов*

- *• латентная* (вирус не проявляет себя, не предпринимает никаких действий);
- *• инкубационная* (вирус создаёт свои копии и внедряет их в свою среду обитания);
- *• активная* (вирус всё также размножается, но уже начинает проявлять себя).

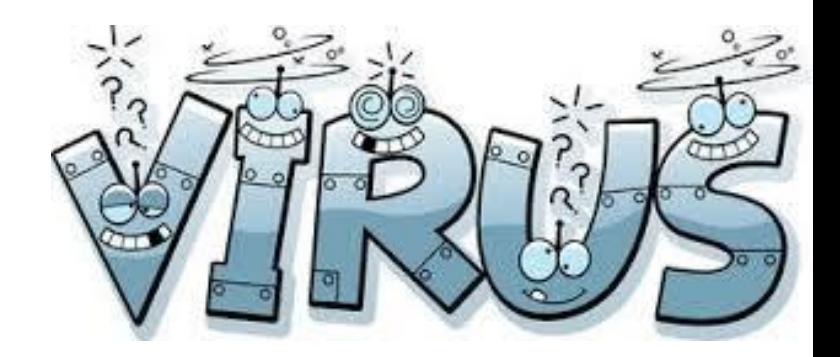

### *Особенности компьютерного вируса*

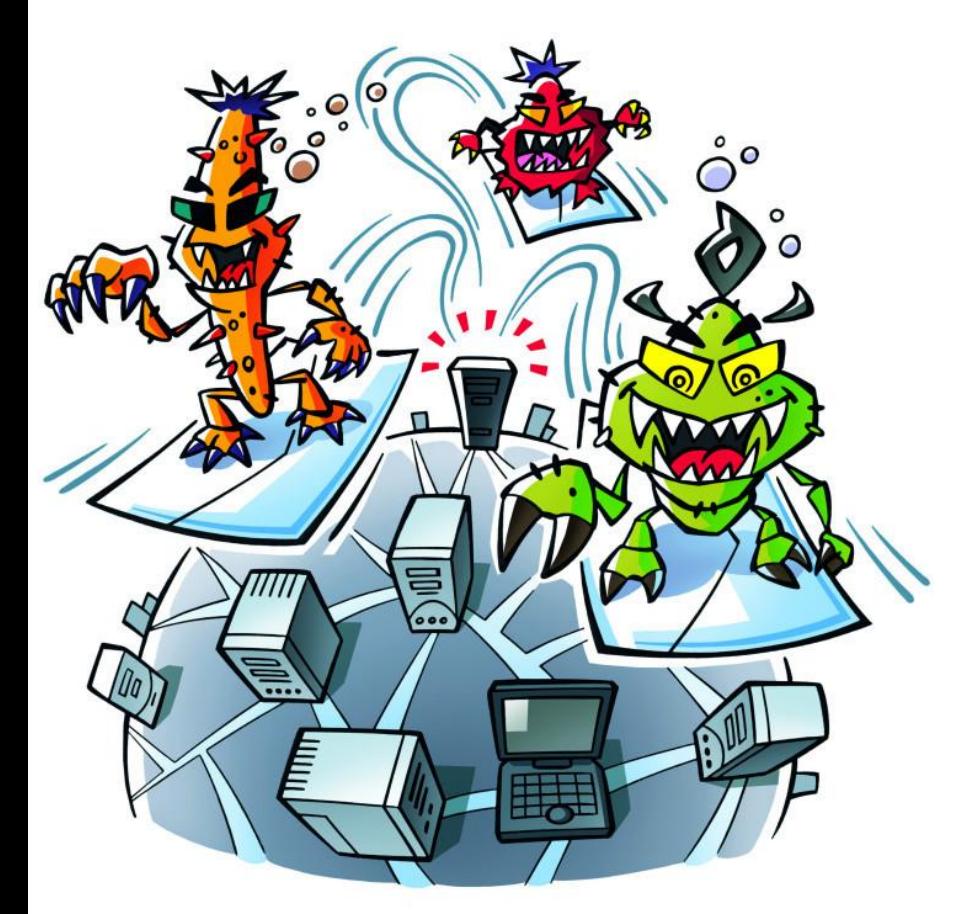

- маленький объем;
- самостоятельный запуск;
- многократное копирование кода;
- создание помех для корректной работы компьютера

# *Классификация компьютерных вирусов*

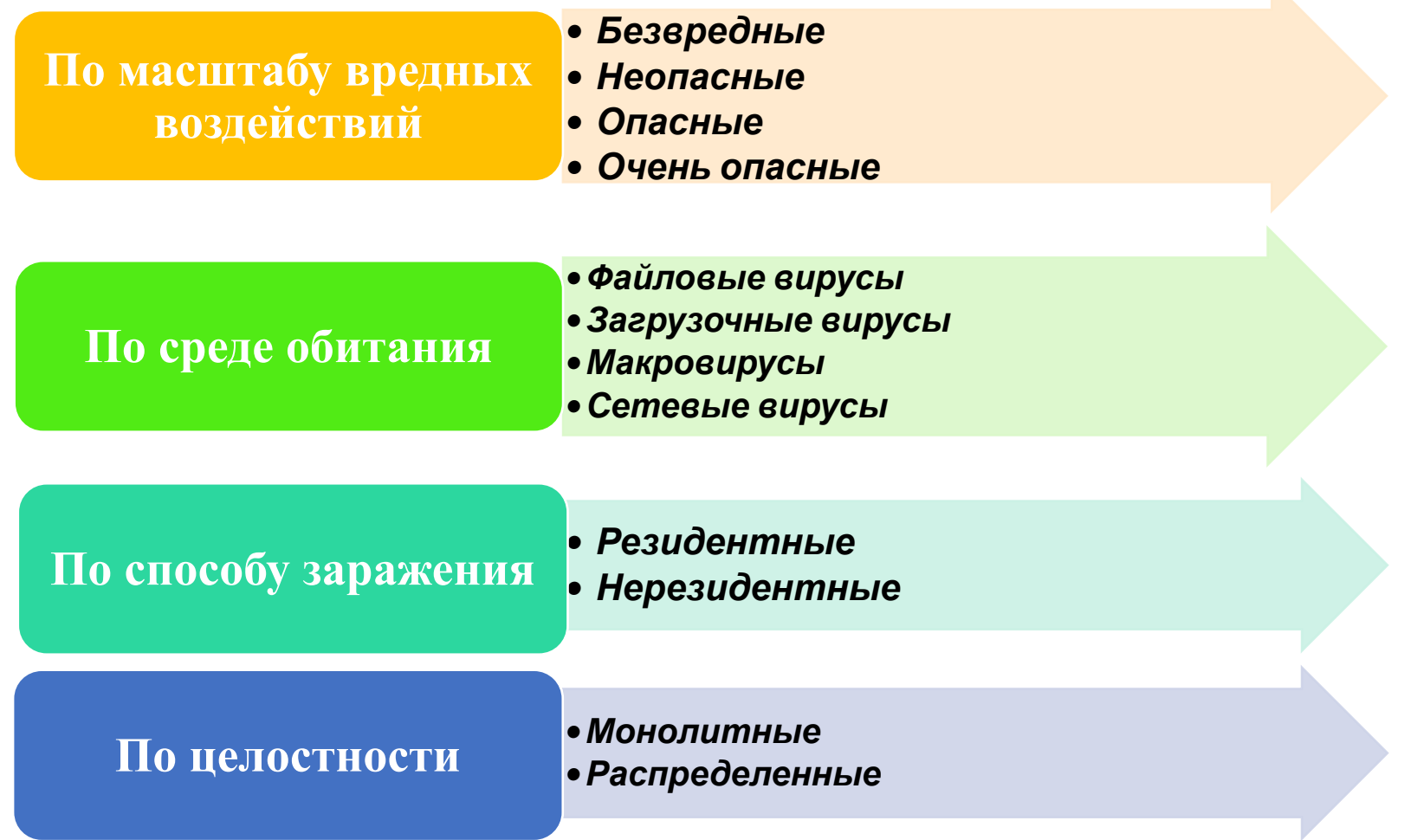

## *Деление вирусов по масштабу вредных воздействий*

#### **Безвредные**

•не влияют на работу ПК, лишь уменьшают объем свободной памяти на диске, в результате своего размножения

#### **Неопасные**

•влияние, которых ограничивается уменьшением памяти на диске, графическими, звуковыми и другими внешними эффектами

#### **Опасные**

• приводят к сбоям и зависаниям при работе на ПК

#### **Очень опасные**

• приводят к потери программ и данных (изменение, удаление), форматированию винчестера.

Я хороший!

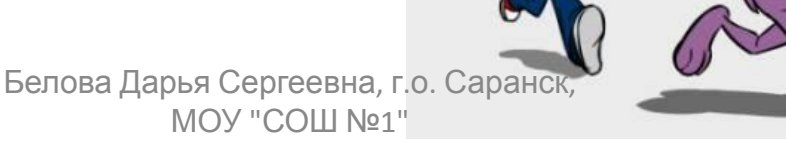

# *Деление вирусов по среде обитания*

#### **•Файловые вирусы**

•способны внедряться в программы и активизируются при их запуске

#### **• Загрузочные вирусы**

•передаются через зараженные загрузочные сектора при загрузке ОС и внедряется в ОП, заражая другие файлы.

#### **•Файлово-загрузочные** •способны заражать и загрузочные секторы и файлы

#### **•Макровирусы**

- •заражают файлы документов Word и Excel;
- являются фактически макрокомандами (макросами) и встраиваются в документ, заражая стандартный шаблон документов;
- угроза заражения прекращается после закрытия приложения

#### **•Сетевые вирусы**

•распространяются по компьютерной сети.

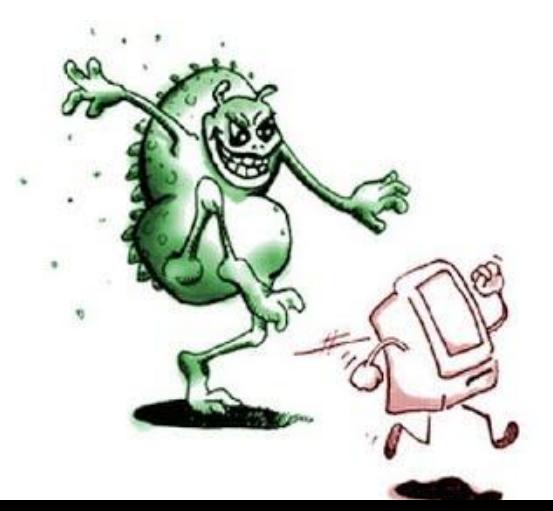

# *Деление вирусов по способу заражения*

*Резидентные*

•оставляют в оперативной памяти свою резидентную часть, которая затем перехватывает обращения программ к ОС и внедряется в них. Свои деструктивные действия вирус может повторять многократно.

*Нерезидентные*

•не заражают оперативную память и проявляют свою активность лишь однократно при запуске зараженной программы.

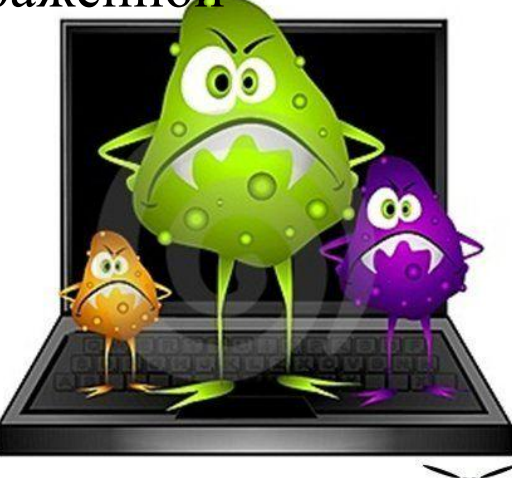

hakari maczur

# *Деление вирусов по целостности*

### *Монолитные*

•программа вируса - единый блок, который можно обнаружить после инфицирования.

### *Распределенные*

•программа разделена на части. Эти части содержат инструкции, которые указывают компьютеру, как собрать их воедино, чтобы воссоздать вирус.

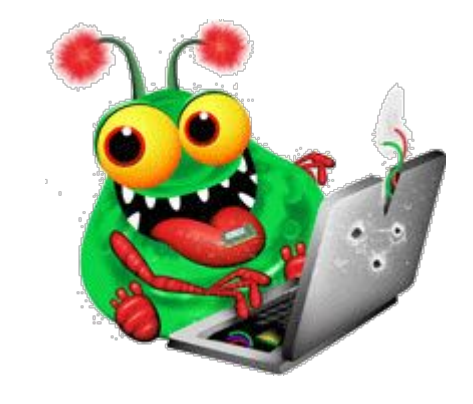

### *Различные вирусы выполняют различные действия*

**Выводят на экран мешающие текстовые сообщения ;**

**Создают звуковые и видео-эффекты;**

**Замедляют работу ЭВМ, постепенно уменьшают объем свободной оперативной памяти;**

**Увеличивают износ оборудования;**

**Вызывают отказ отдельных устройств, зависание или перезагрузку компьютера и крах работы всей ЭВМ;**

**Уничтожают FAT, форматируют жесткий диск, стирают BIOS, уничтожают данные, стирают антивирусные программы;**

**Выводят из строя системы защиты информации**

Белова Дарья Сергеевна, г.о. Саранск, МОУ "СОШ №1"

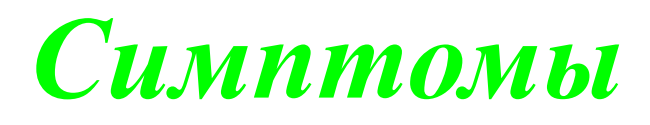

### *вирусного заражения ЭВМ*

- Замедление работы некоторых программ;
- Увеличение размеров файлов;
- Появление не существовавших ранее «странных» файлов;
- Уменьшение объема доступной оперативной памяти (по сравнению с обычным режимом работы);
- •Внезапно возникающие разнообразные видео и звуковые эффекты;
- Появление сбоев в работе ОС;
- Запись информации на диски в моменты времени, когда этого не должно происходить;
- Прекращение работы или неправильная работа ранее нормально функционировавших программ.

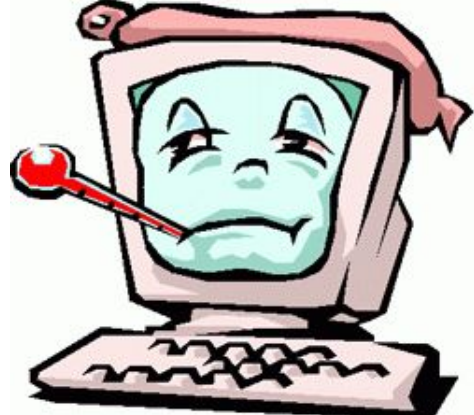

### *Антивирусная программа*

### **Антивирусная**

**программа** - программа,

предназначенная для борьбы с компьютерными вирусами.

Для нормальной работы на ПК каждый пользователь должен следить за обновлением антивирусов.

Если антивирусная программа обнаруживает вирус в файле, то она удаляет из него программный код вируса. Если лечение невозможно, то зараженный файл удаляется целиком.

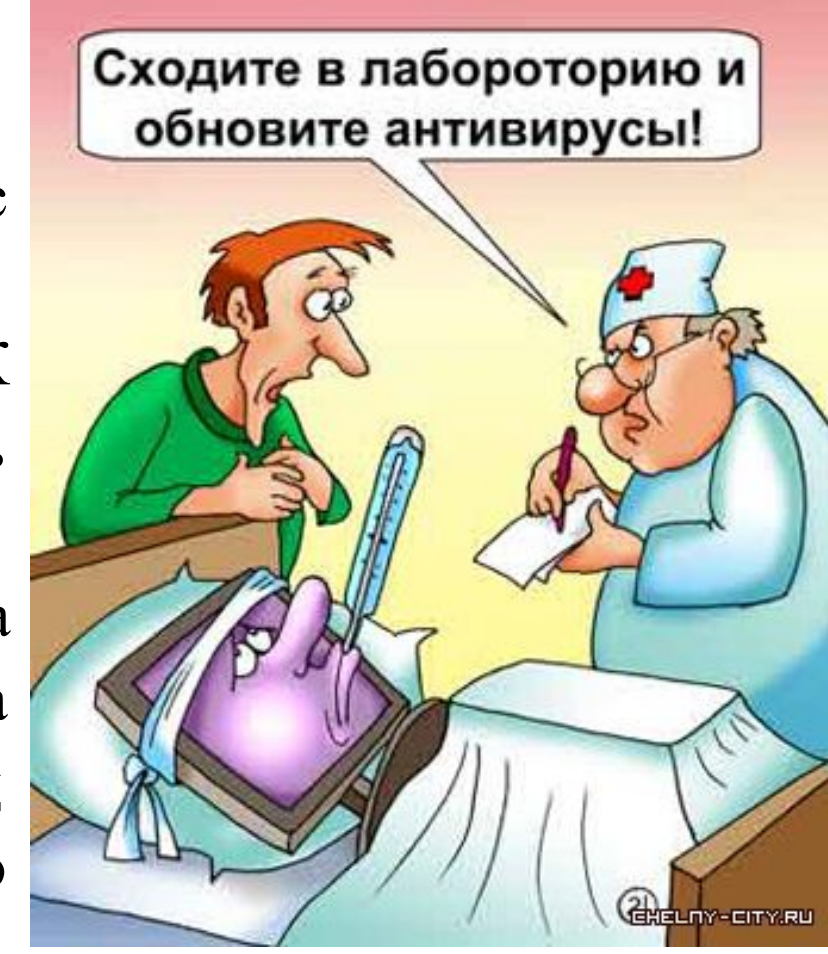

# *Типы антивирусных программ*

#### *Антивирусные сканеры*

• после запуска проверяют файлы и оперативную память и обеспечивают нейтрализацию найденного вируса

#### *Антивирусные мониторы*

• постоянно находятся в ОП и обеспечивают проверку файлов в процессе их загрузки в ОП

#### *Полифаги*

•самые универсальные и эффективные антивирусные программы. Проверяют файлы, загрузочные сектора дисков и ОП на поиск новых и неизвестных вирусов.

#### *Ревизоры*

•проверяют изменение длины файла. Не могут обнаружить вирус в новых файлах (на дискетах, при распаковке), т.к. в базе данных нет сведений о этих файлах

#### *Блокировщики*

•способны обнаружить и остановить вирус на самой ранней стадии его развития (при записи в загрузочные сектора дисков).

# *Меры по защите ЭВМ от заражения вирусами*

•Оснащение ЭВМ современными антивирусными программами и регулярное обновление их версий. •Установка программы-фильтра при работе в глобальной сети.

•При переносе на свой ПК файлов в архивированном виде проверка их сразу после разархивации.

•Создание архивных копий ценной информации на других носителях информации.

•Не оставлять дискету в дисководе при включении или перезагрузки ПК, т.к. возможно заражение загрузочными вирусами. Наличие аварийной загрузочной дискеты, с которой можно будет загрузиться, если система откажется сделать это обычным образом.

•При установке большого программного продукта вначале проверить все дистрибутивные файлы, а после инсталляции продукта повторно произвести контроль наличия вирусов.

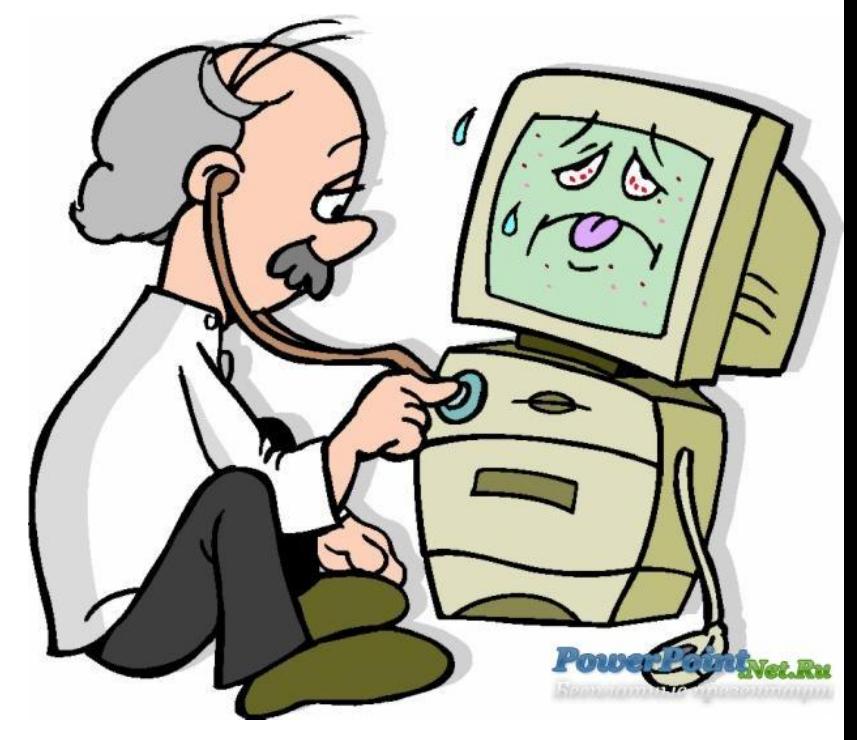